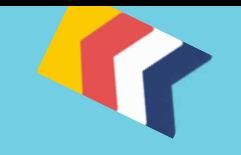

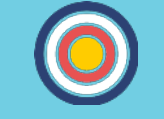

# **Návod na žádost pro zdarma účet Canva for Work**

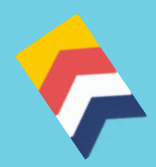

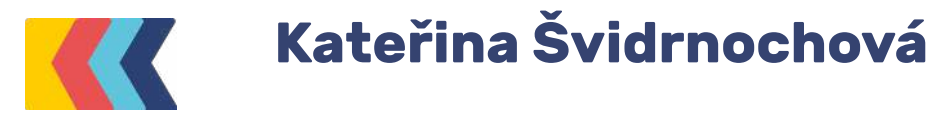

Návod jsem aktualizovala po změnách v Canvě 14. 11. 2018.

Pokud jste nezisková organizace, můžete zažádat rozšířenou verzi Canva for Work, která obsahuje oproti běžné zdarma verzi mnoho vychytaných funkcí.

### **Změnit velikost** – můžete z jedné šablony udělat jiné šablony

(z plakátu čtverec, ze čtverce banner atd.).

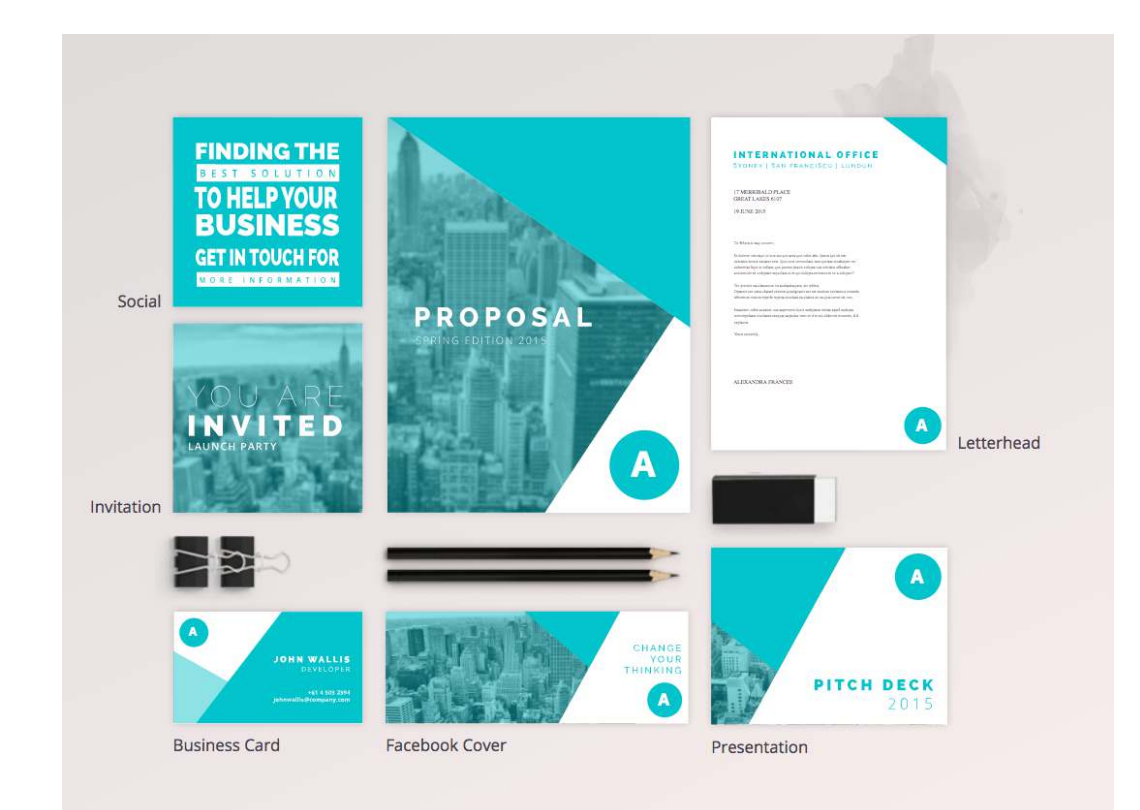

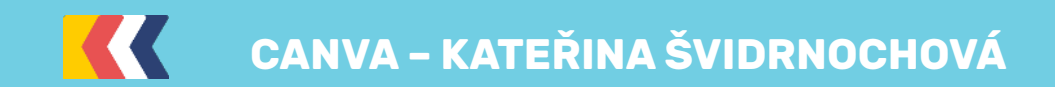

Změnit velikost ⅁

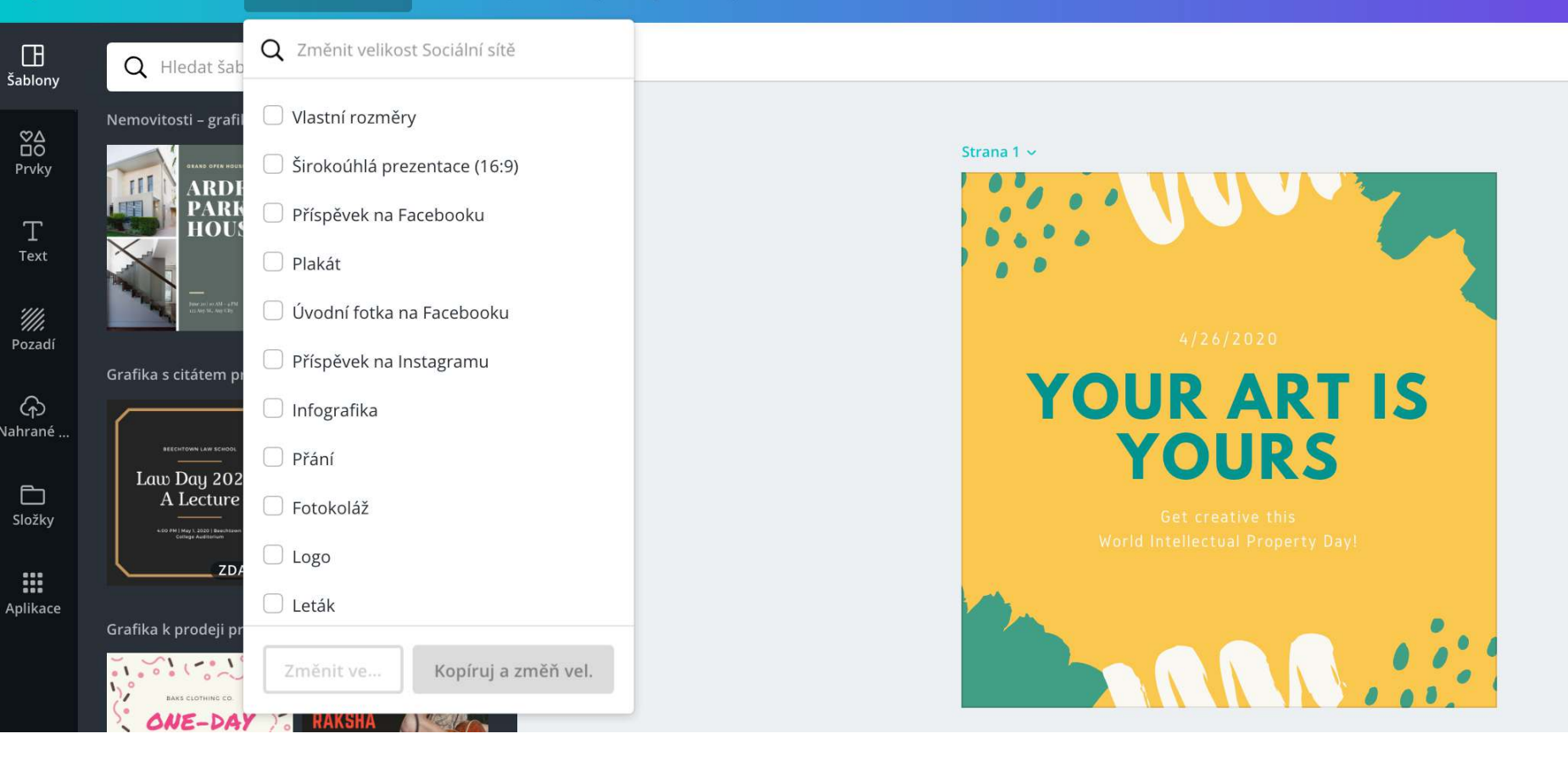

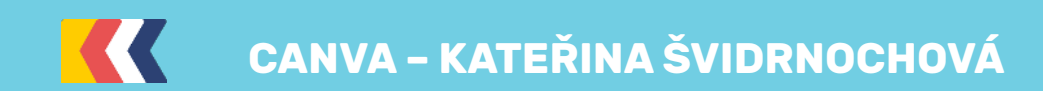

Můžete si přednastavit barevnou paletu, nahrát logo, vlastní fonty, vytvořit si vlastní šablonu. Vaši kolegové tak budou mít na jednom místě celý grafický manuál vaší organizace včetně předchystaných šablon.

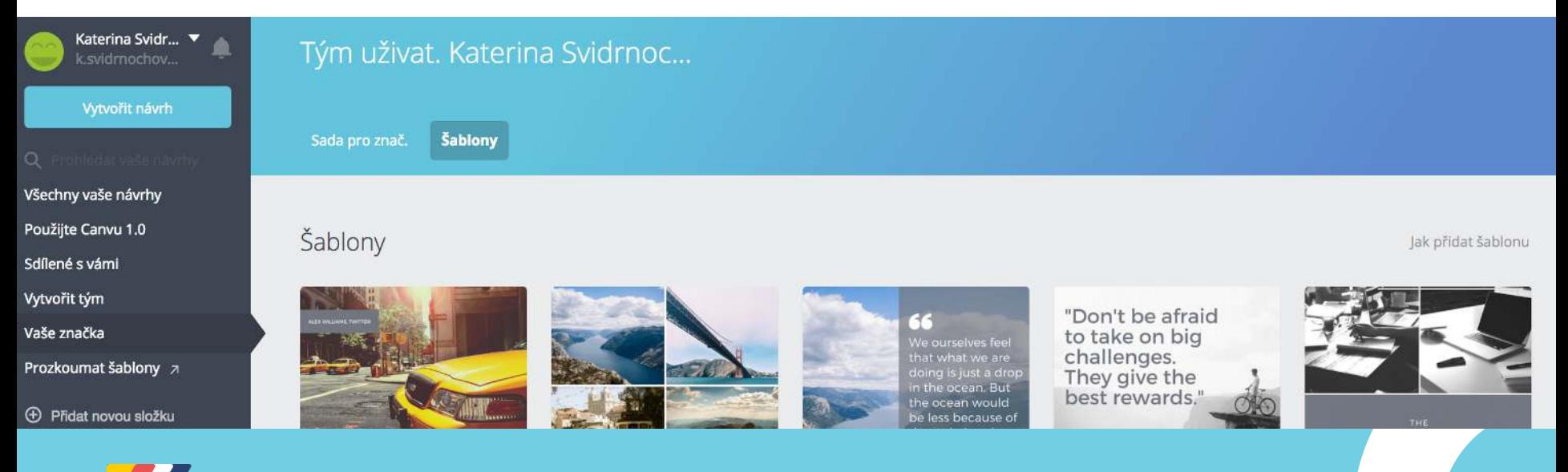

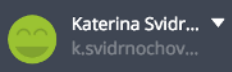

#### Vytvořit návrh

- 
- Všechny vaše návrhy
- Použijte Canvu 1.0
- Sdílené s vámi
- Vytvořit tým
- Vaše značka
- Prozkoumat šablony 7
- $\bigoplus$  Přidat novou složku
- **Naviterier**
- Zbýšov pro lidi
- **Koš**

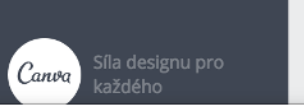

### Tým uživat. Katerina Svidrnoc... ✔ Sada pro znač. Šablony

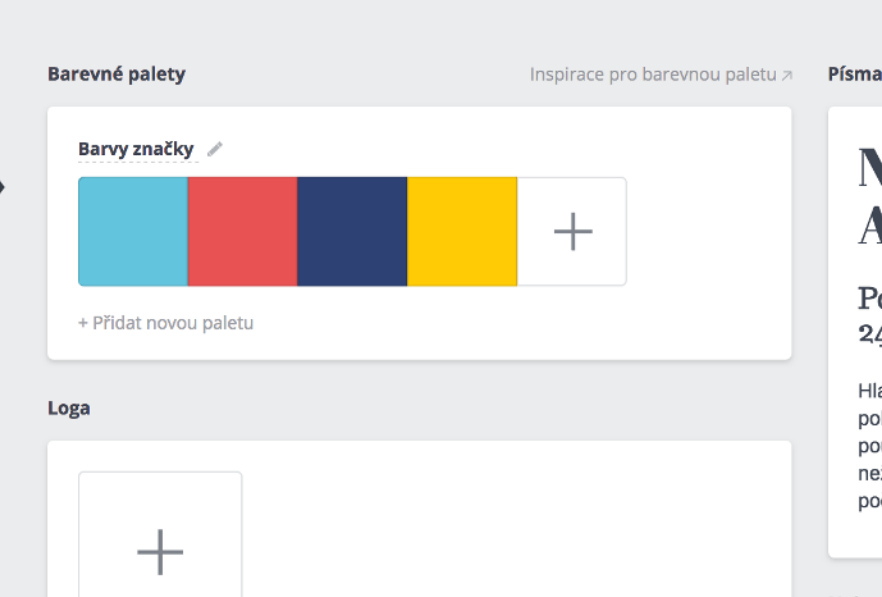

## Nadpisy jsou písmem Abril Fatface, velikost 42

Podnadpisy jsou písmem Trocchi, velikost 1 24

Hlavní text se zobrazuje písmem Arimo, velikost 16. Měl by být pohodlně čitelný pro případ delších pasáží. Pro hlavní text se často používají písma s patkami, protože v tištěné podobě bývají čitelnější než písma bez patek. Písma bez patek jsou naopak čitelnější na počítačových obrazovkách s nízkým rozlišením.

Nahraná písma

Chcete pomoct?

P

Doporučené kombinace písem z

### Svému týmu až 10 lidí můžete rozdělit různá práva přístupu.

#### Tým uživatele Katerina Svidrn... ୵

#### Pozvěte svůj tým

V rámci plánu Canva pro neziskové organizace můžete zdarma pozvat až 10 členů. Získají přístup k vaší sadě pro značku, šablonám týmu a funkcím, jako je změna velikosti návrhů.

F-mailová adresa

E-mailová adresa

E-mailová adresa

Odeslat pozvánky

#### Členové týmu

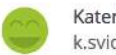

Katerina Svidrnochova k.svidrnochova@gmail.com

Vlastník

#### Role uživatelů

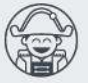

#### Administrátoři

Mohou spravovat členy týmu, vytvářet šablony návrhů pro značku a upravovat sadu pro značku.

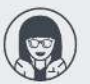

#### Návrháři šablon

Mohou vytvářet šablony návrhů pro značku a upravovat sadu pro značku. Pozvěte návrháře a my jim pošleme zvláštní tipy s pokyny, jak začít.

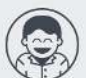

#### Členové

Mohou vytvářet a sdílet návrhy. Ideální pro kohokoli, kdo potřebuje vytvářet značkové návrhy – tedy především pro vaše kolegy z oddělení marketingu, sociálních médií a prodeje.

### CANVA – KATEŘINA ŠVIDRNOCHOVÁ

- Máte k dispozici více šablon, obrázků a elementů.
- Můžete si návrhy rozdělit do mnoha složek.
- Můžete nahrát a vytvářet elementy s transparentním pozadím, např. logo.

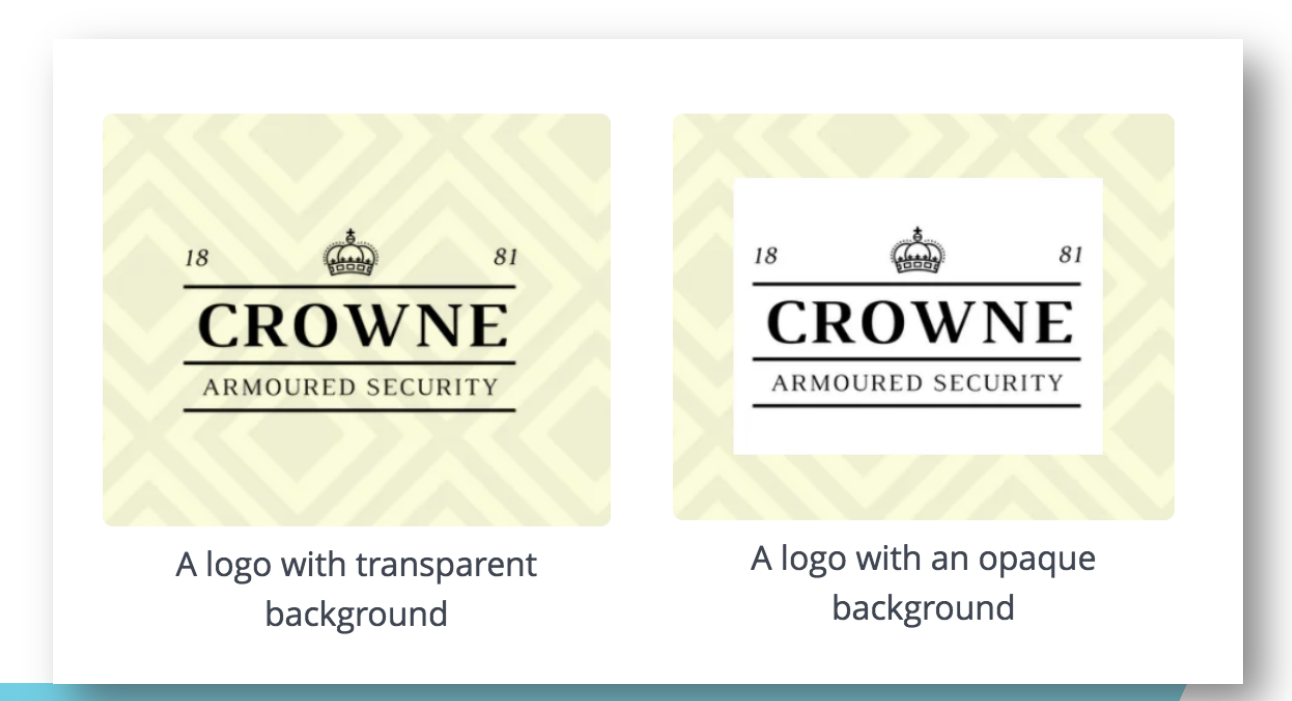

# JAK VYPLNIT ŽÁDOST

Rozklikněte si adresu

https://support.canva.com/account-basics/nonprofit-program/ apply-for-nonprofit/

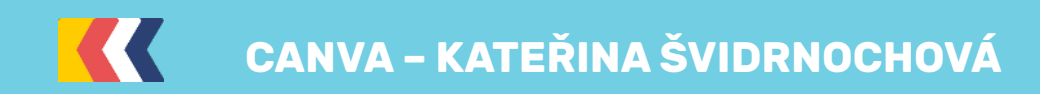

## Proces žádosti

Jako první uvidíte podmínky podání žádosti, tzv. Application

process.

- Zkontrolujte, zda jste oprávnění žadatelé. Klikněte na odkaz a projděte si všechny podmínky, které vás opravňují k zažádání o zdarma Canva for Work.
- Vyplňte přihlášku.
- Počkejte na odpověď. Zkontrolujte spam, někdy odpovědi o akceptaci přihlášky padají právě tam.
- Užijte si Canva for Work zadarmo. Můžete mít ve svém týmu až 10 členů vaší organizace.

Poznámka: Účet Canva for Work je určen pro 10 členů vašeho týmu. Canva for Work zdarma nezahrnuje přístup k prémiovým obrázkům a elementům. Ty si budete muset stále platit.

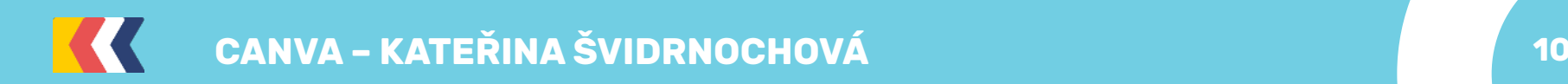

Zde je popsán postup žádosti. U bodu 1 si kliknutím na "eligibility requirements" zkontrolujte, že jste oprávnění žadatelé.

- **Check if you are eligible.** Read the eligibility requirements to see if your organization qualifies for Canva's Nonprofit Program.
- **Submit application form.** Fill out and submit the application form below with all necessary information and the required documentation that verifies your organization's eligibility.
- **Wait for feedback.** The team will review the application and reach out via the email provided in the form with feedback and status of the application.
- **Enjoy Canva for Work, free!** Eligible nonprofit organizations are approved and granted nonprofit status that will let you utilize Canva for Work features free for up to 10 members.

Note: Free access will only apply to your first Canva for Work team so if you add additional teams later on, the free subscription will not apply to those extra team accounts. Also, the free subscription to Canva for Work does not include free access to premium images or elements so if you decide to use paid elements, you will still be prompted to purchase them upon download.

#### **Your Nonprofit Application**

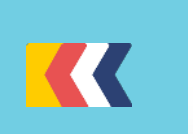

To apply for a Canva nonprofit account you need to have an existing Canva account. You can set one up for free at www.canva.com. As soon as you are setup come back and fill out this application!

### **Podmínky k žádosti (Eligibility Guidelines)**

Organizace, které **nemohou** zažádat o Canva neziskový program:

- Organizace, které nemají status neziskové organizace
- Neziskové organizace, které nemají ve své zemi legální dokumenty dokazující, že se jedná o neziskové organizace
- Vládní organizace a agentury
- 12letky (školy zahrnující MŠ a ZŠ, v Česku je nemáme, takže to vás nemusí trápit), střední školy a univerzity. Výjimku tvoří poloprivátní školy (pro Česko nerelevantní).
- Komerční a obchodní asociace, které nemají neziskové aktivity.
- Organizace sponzorované z daní.
- Politické a odborové organizace
- Jednotlivci

Pokud jste státní škola (MŠ, ZŠ), vytvořte si účet na nějakou spřízněnou neziskovku.

# **Eligibility Guidelines**

Please refer to the information below to know about our eligibility guidelines for our Nonprofit Program.

### Organizations that do not qualify for Canva's Nonprofit Program

- Organizations that do not have a 501(c)3 designation, but rather a 501(c)4, 501(c)6 or other nonprofit status, do not qualify.
- Nonprofit organizations that have not obtained recognized charitable status/documentation in their respective country
- Governmental organizations or agencies (federal, state or local)
- K-12 schools, colleges and universities. Acceptable exceptions include independent charter schools
- Commerce and trade associations without charitable aims or activities  $\bullet$ benefitting non-members
- Fiscally sponsored organizations
- Political and labor organizations
- Individuals

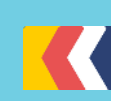

# **Přílohy**

Pokud splňujete podmínky, nachystejte si stanovy a výpis z rejstříku své neziskovky. Jsou to povinné přílohy žádosti.

### **CZECH REPUBLIC**

• Certification of Registration as Foundation, Endowment from Foundation Register, Articles and Memorandum of Association

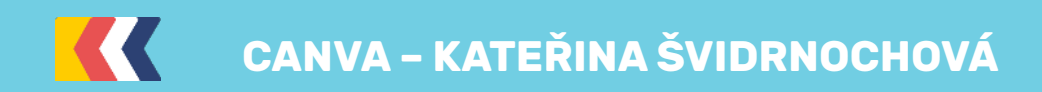

Vyplňte žádost. V poslední kolonce popište, k čemu budete Canvu využívat. Popis jednotlivých kolonek najdete na další stránce.

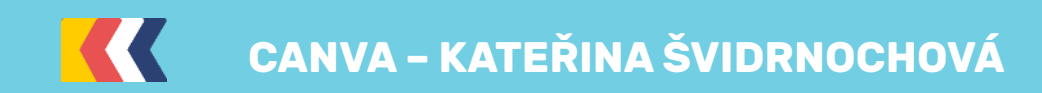

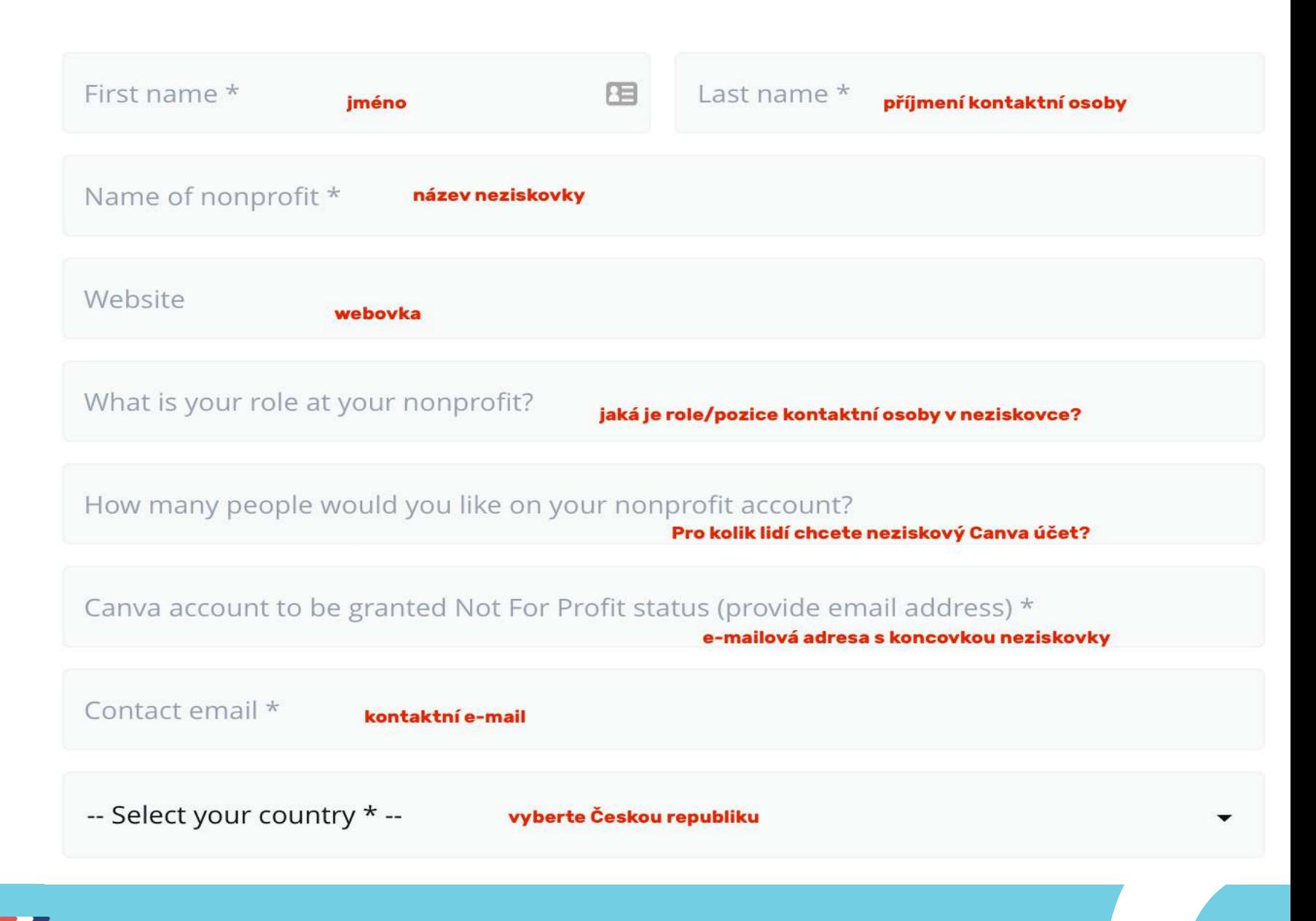

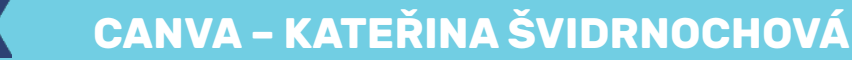

Ve kterém městě působíte?

(Be as specific as possible - eg. the town you serve, the city or the countries).

-- What is the key goal your organisation would like to see achieved? \*-

These are the U.N. Sustainable Development Goals. Čím se v neziskovce zabýváte, co je vašim cílem?

What is your approach? \* (eg. helping homeless people to find employment through job training). Čím se zabýváte? např. pomoc lidem bez domova najít si práci díky tréninku pracovních dovedností

0 of 1000 max characters

What has been your progress to date? \*

Co už jste za svou existenci jako neziskovka dokázali?

**CANVA – KATEŘINA ŠVIDRNOCHOVÁ** 

How can people help? \* (eg. spread awareness, donate, volunteer. What's the best place for them to visit?).

> Jak vám můžou pomoci lidé? např. šířit osvětu o tématu, darovat peníze, stát se dobrovolníkem. Kde se o vás mohou něco dozvědět?

> > 0 of 500 max characters

What would you like the world to know? \*

Co byste chtěli vzkázat světu?

0 of 500 max characters

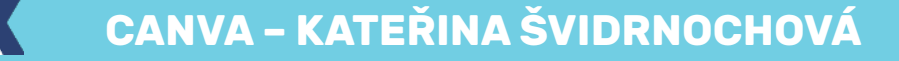

/,

### Vyplněno?

Teď počkejte, až vám příjde od Canvy e-mail. Hledejte ho i ve spamu, občas tam spadne.

Zkontrolujte si svůj Canva účet (přihlašte se e-mailem, který jste zadali do přihlášky). Účet by měl být upgradován na Canva for Work.

Pokud to nevyšlo, napište mi a přijdeme tomu na kloub.

Držím palce a těším se zase někdy na viděnou.

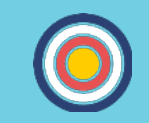

# **KATEŘINA ŠVIDRNOCHOVÁ**

www.navedu.cz

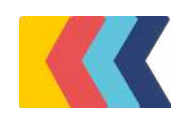